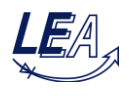

## **Exercise 5: Boost Converter with Peak-Current-Mode Control**

UNIVERSITÄT PADERBORN

A widely used alternative to Pulse Width Modulation (PWM) are the so called Peak-Current-Mode (PCM) and Average-Current-Mode (ACM). Peak-Current-Mode with constant switching frequency turns on the transistor at the beginning of each switching period. The switch-off time instant of the transistor is determined by the inductor current hitting the positive reference current. For duty ratios lower than 50% the generated signal forms look similar to the ones generated by a PWM. Interesting effects occur if the converter is operated with a duty cycle greater than 50%. Figure 1 shows the circuit diagram of a boost converter that is controlled by a cascaded control structure:

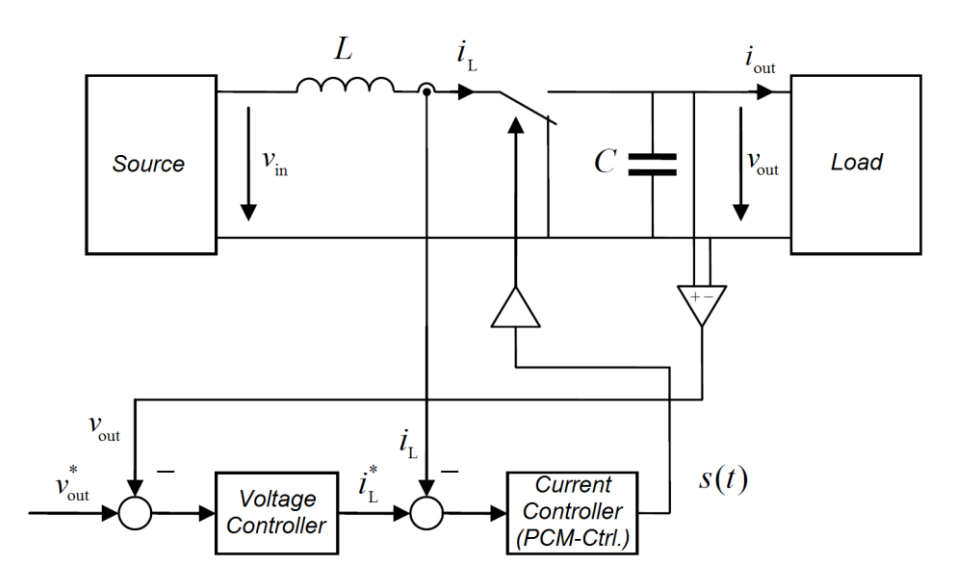

**Figure 1: Voltage controller with subordinated Peak-Current-Mode current controller driving a boost converter**

The specification of the boost converter is given below:

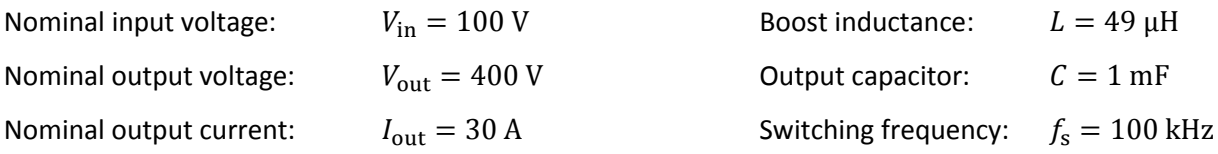

- 1. Calculate the duty ratio D, the average inductor current  $\overline{i}_L$  and the inductor current ripple  $\Delta i_L$ for nominal operation.
- 2. The inductor current of the boost converter should be controlled by a Peak-Current-Mode controller. Draw a detailed schematic diagram of the controller. How large is the control error?
- 3. Explain why slope compensation has to be integrated in the PCM controller. Determine the minimum slope value  $m_{\text{min}}$  to guarantee stable operation for the considered operation point.
- 4. Add the slope compensation to your schematic diagram from problem 2) and make a proposal for control error reduction.

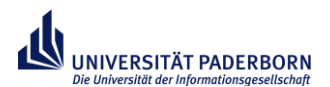

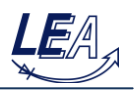

The following tasks will be presented in form of simulations in MATLAB/Simulink.

- 5. Open the simulation model and build up the PCM controller. Validate the performed calculations.
- 6. Add a voltage controller and simulate the complete system with different reference voltages. Vary the load and observe the behavior of the controlled system.

Simulation results of implemented PCM controller:

 $V_{\text{in}} = 100 \text{ V}; V_{\text{out}} = 400 \text{ V}; i_{\text{L}}^*$ 

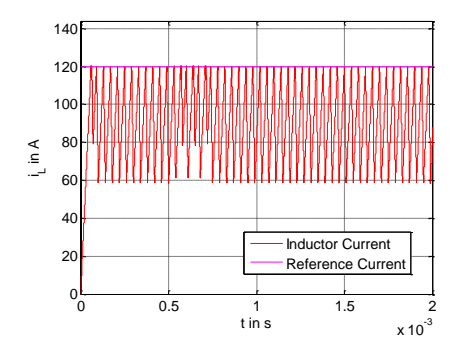

 $V_{\text{in}} = 100 \text{ V}; V_{\text{out}} = 400 \text{ V}; i_{\text{L}}^*$ 

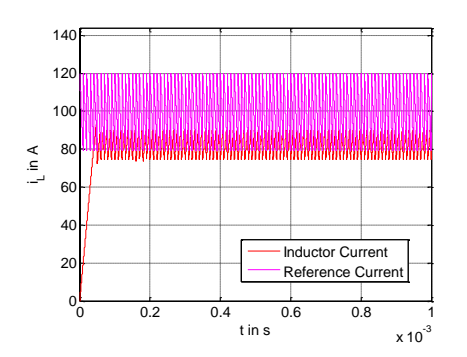

 $V_{\text{in}} = 100 \text{ V}; V_{\text{out}} = 400 \text{ V}; i_{\text{L}}^{*} = 120 \text{ A}; m' = 0.5$ 

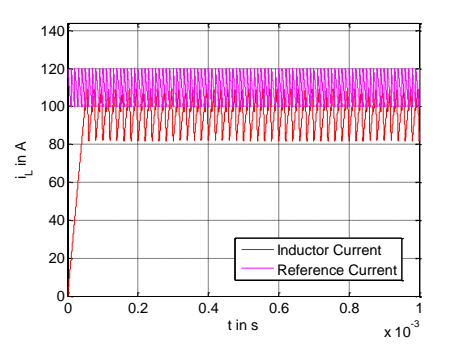

 $V_{\text{in}} = 100 \text{ V}; V_{\text{out}} = 400 \text{ V}; i_{\text{L}}^{*} = 120 \text{ A (Ctrl. Err. Comp.)}$ 

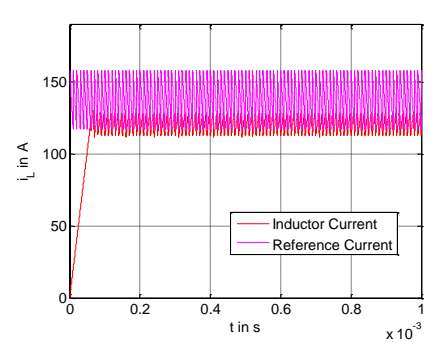

## Simulation results of voltage controlled boost converter:

 $V_{\text{in}} = 100 \text{ V}; V_{\text{out}} = 400 \text{ V}; v_{0}^{*}$ 

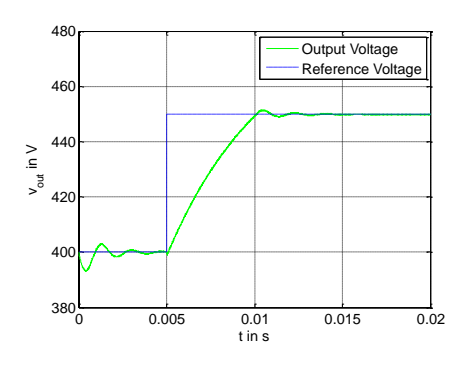

 $V_{\text{in}} = 100 \text{ V}; V_{\text{out}_0} = 400 \text{ V}; v_{\text{out}}^* = 400 \text{ V}; I_{\text{out}} = 30 \text{ A} \rightarrow 3 \text{ A}$ 

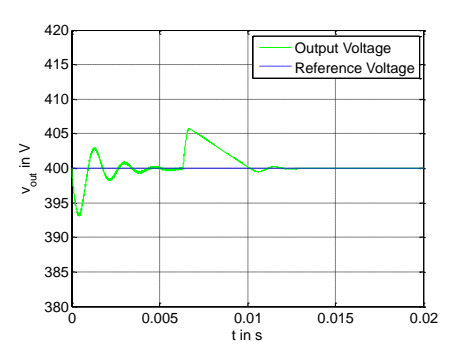